# EGEE Site Deployment & Management Using the Rocks Toolkit

Departamento de Informática Universidade do Minho

António Pina, Bruno Oliveira, Albano Serrano, Vítor Oliveira *{pina, boliveira, albano, vspo}@di.uminho.pt*

### Motivation

- EGEE sites lack complete solutions to:
	- Build managed Grid Infrastructures
	- Including: distribution, installation, configuration
- Looking for
	- Fully automated installation for fast and ease site deployment
	- Local and remote installation
- UMinho Research objectives:
	- To support European wide Civil Protection infrastructure
	- To explore the capabilities of the grid in CP applications

#### EGEE site - requirements Elements and Workers

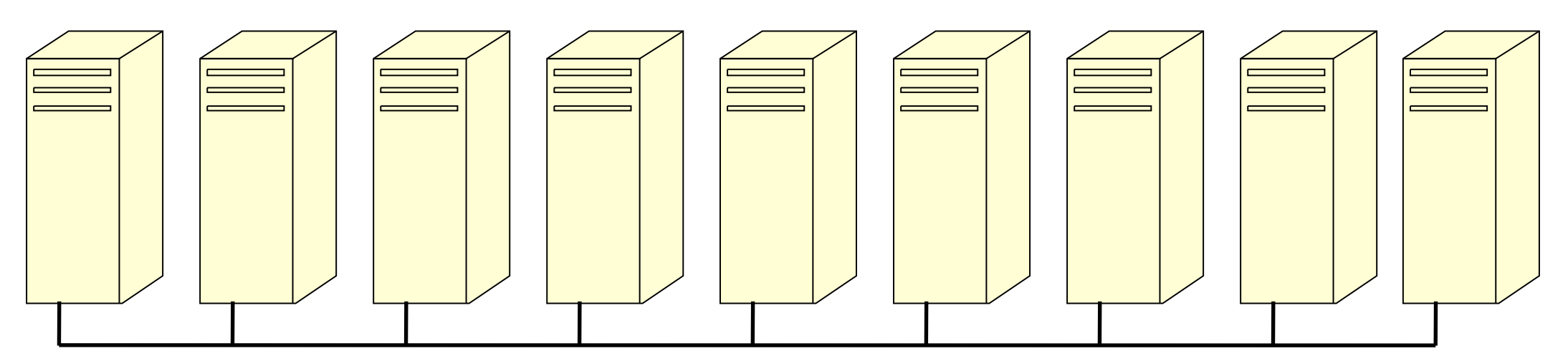

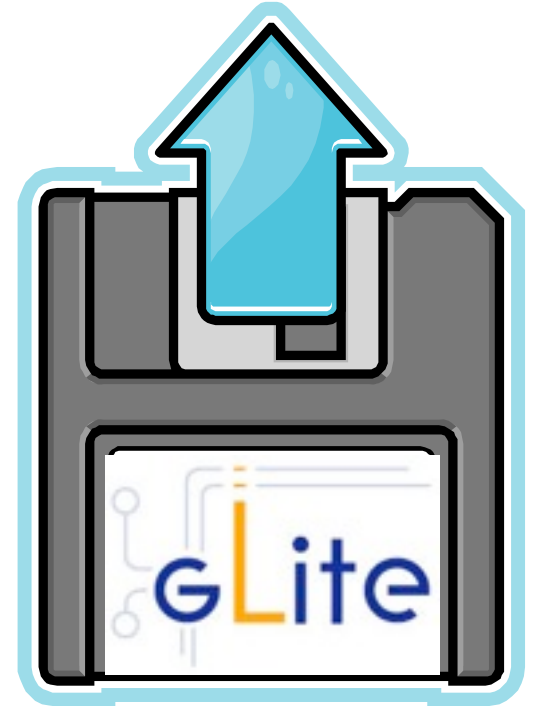

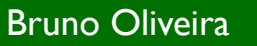

# gLite middleware

- Set of software packages
	- Created and tested with ScientificLinux [Cern]
- Node types:
	- **Computing Element**
	- **Storage Element**
	- User Interface
	- MON
	- Worker Nodes

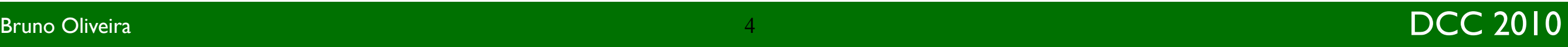

# gLite installation

- Site wide configuration files
	- Global settings
	- Supported VO settings
	- Supported users and groups
- X.509 certificate files for some node types
- Install gLite package for the desired node type
- Run yaim to configure the node

### Rocks

- Currently in use at Universidade do Minho
- RedHat Enterprise Linux based
	- May use any compliant distro
- Centralised installation and administration
- Cluster node's type defined by *Appliances*
- Customisable installation process
	- Based in Direct Acyclic Graphs
- Software bundles created via *Rolls*

#### DAG nodes & DAG

- Each DAG node is defined in a XML file
	- RPM and source packages to install
	- Pre and Post installation routines
	- Machine settings (*IP address, partition information ...*)
- DAG is defined in a XML file
	- Defines dependencies between nodes
	- Defines an installation order
- Any node in the DAG can become an Appliance

# Rolls

- Roll represent a software bundle
- Add new features to standard Rocks installation
	- **•** Provides new appliances
	- Provides new services
- Built using the rocks' cvs version

# Using Rocks to install a EGEE site!

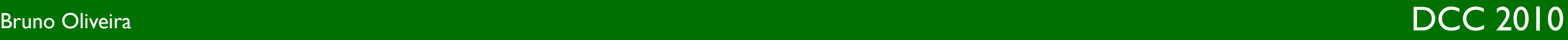

# Egee roll

- Contains an *Appliance* for each middleware node type
- Provides a skeletal site wide configuration file
- Interface used to supply site specific information
	- IP information and FQDN for machines
	- Supported VOs and number of users
	- SE disk management model

• …

# Roll

• Create a directories structure with the relevant files

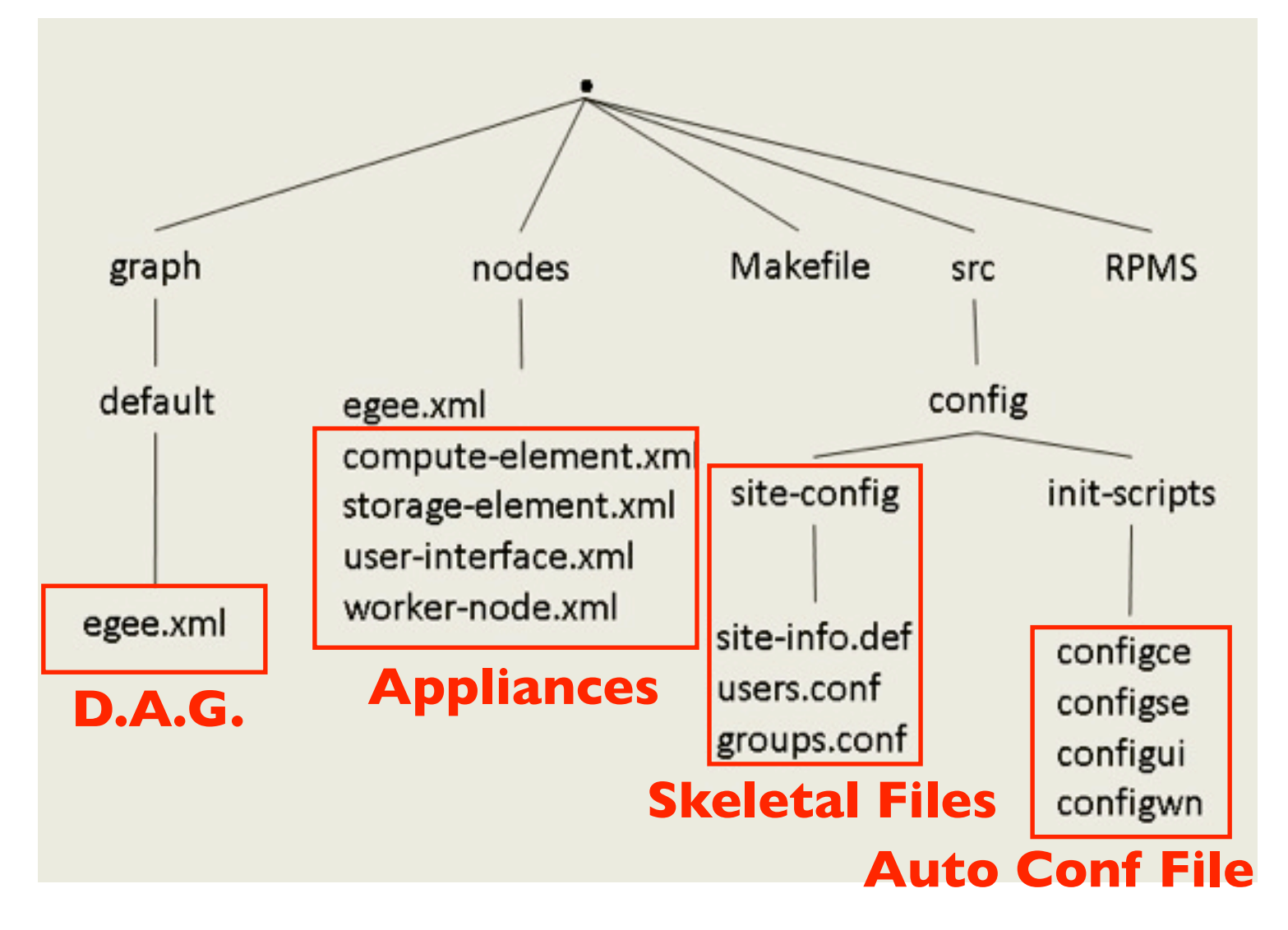

# XML files

<?xml version="1.0" standalone="no"?>  $<$ graph $>$ <description> The EGEE roll </description> <!-- The main node --> <edge from="server"> <to>egee</to>  $<$ /edge> <!-- Computing Element --> <order gen="kgen" head="TAIL"> <tail>computing-element</tail> </order> <edge from="computing-element"> <to>compute</to>  $<$ /edge> <!-- Worker Node --> <edge from="worker-node"> <to>compute</to>  $<$ /edge>  $(...)$  $<$ /graph>

Graph Node

<?xml version="1.0" standalone="no"?> <kickstart> <description> **Computing Element Node** </description>  $(...)$ <package>glite-yaim-core</package> <package>glite-yaim-lcg-ce</package> <package>glue-schema</package> <package>gnu-crypto-sasl-jdk1.4</package> <package>gpt</package> <package>gridsite-shared</package> <package>lcg-CE</package> <post> <file name="/root/site-cfg/site-info.def"> <eval> cat /home/install/site-cfg/site-info.def </eval> </file>  $(...)$  $<$ /post> </kickstart>

# Direct Acyclic Graph

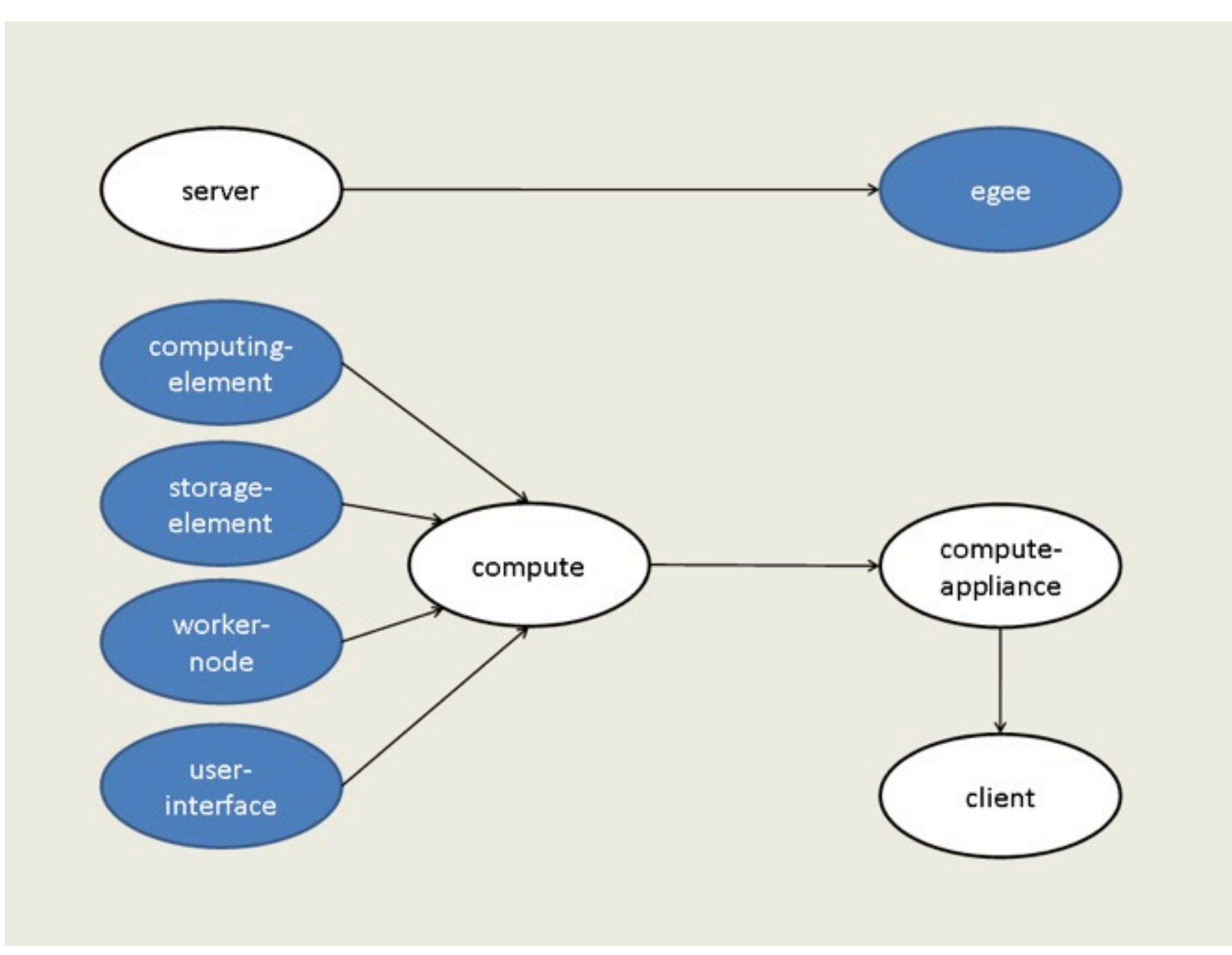

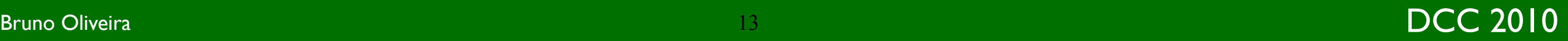

### Frontend installation

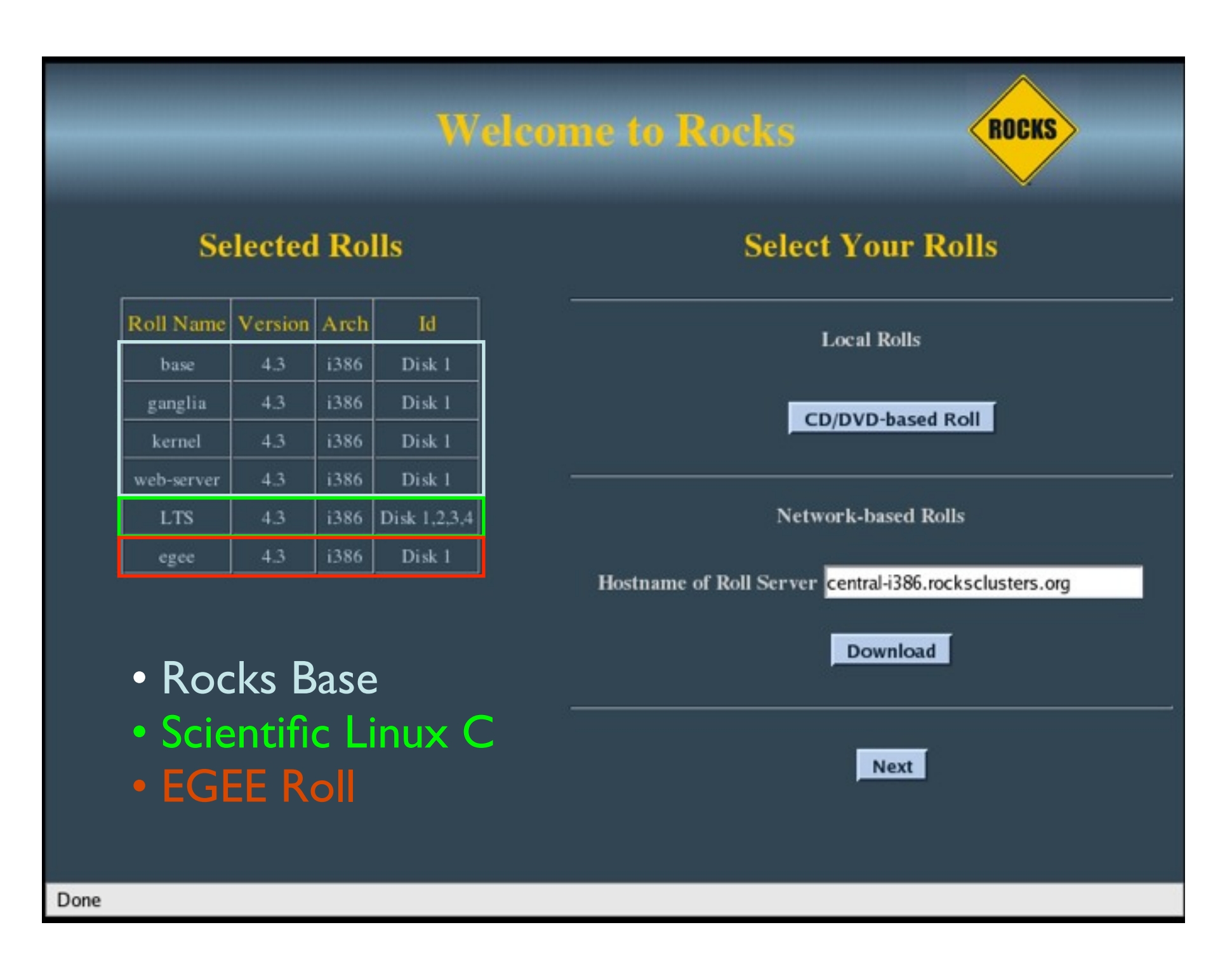

### Configuration Screens

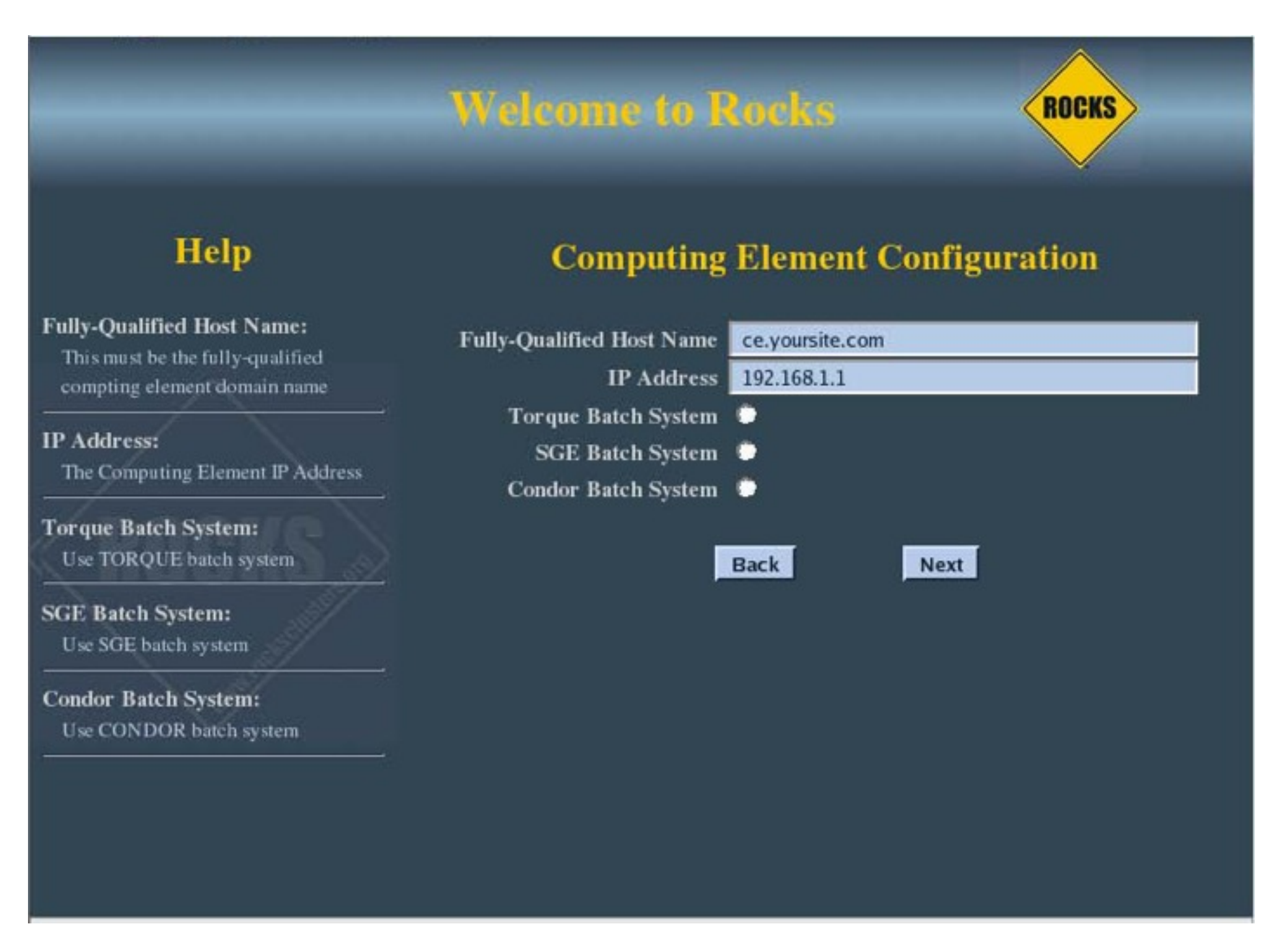

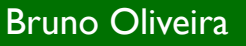

### Nodes Installation

• Run insert-ethers from the Frontend

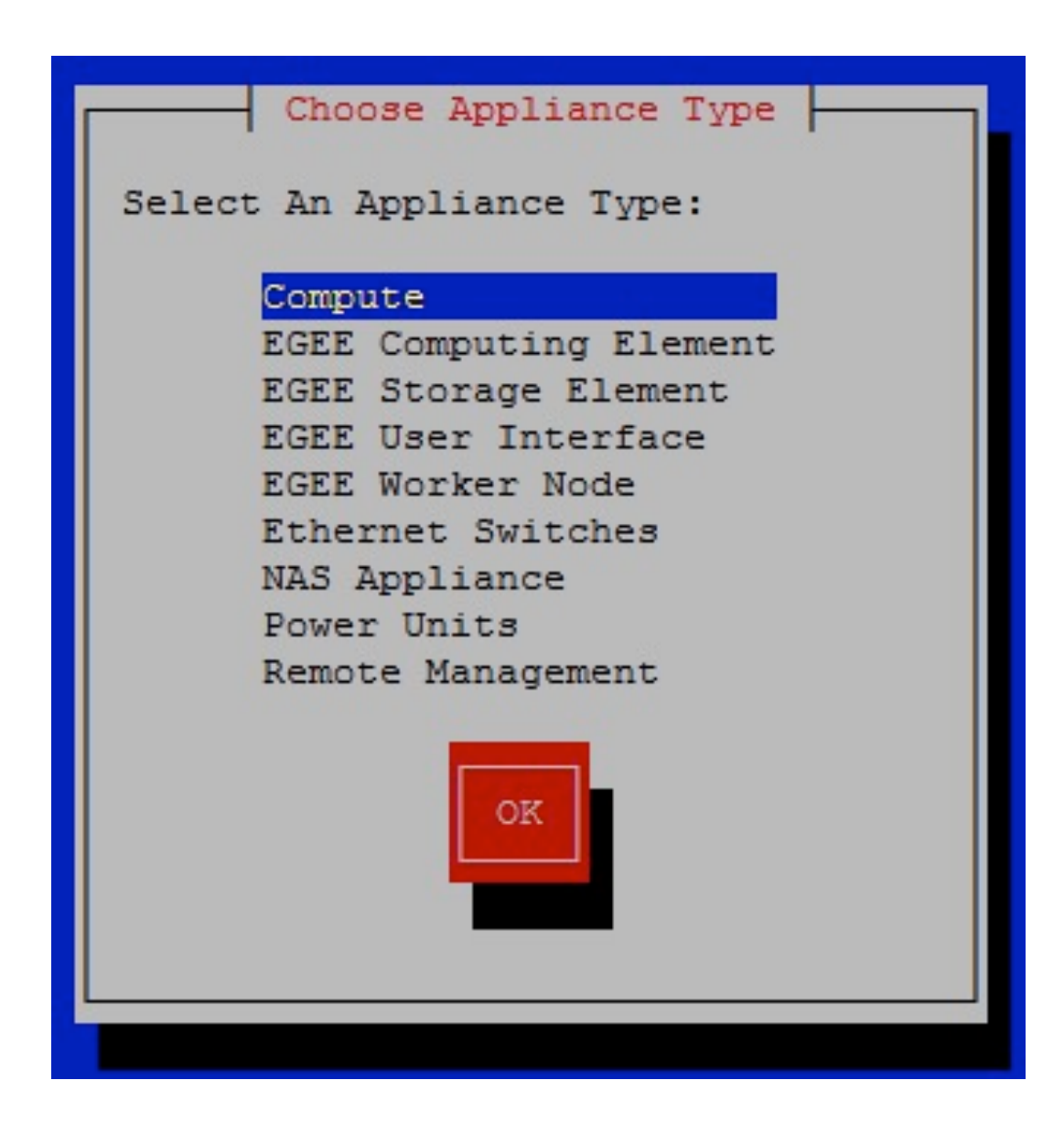

### Manual intervention

- After the installation of the Roll administrator must
	- Copy certificates into the frontend machine
	- Set site wide files according to site specificities
	- Use the insert-ether mechanism to install the nodes • To guarantee security

### Civil Protection

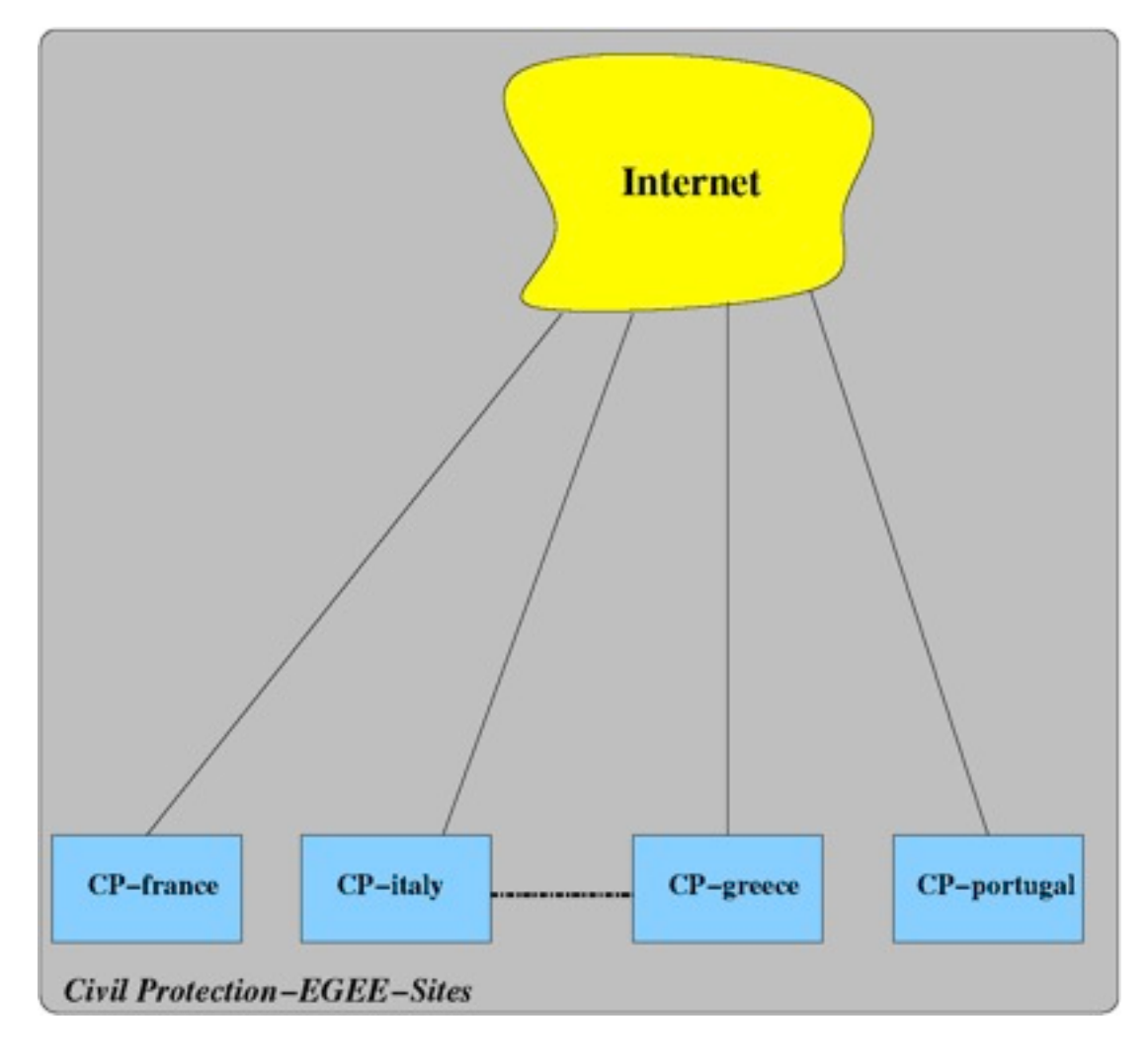

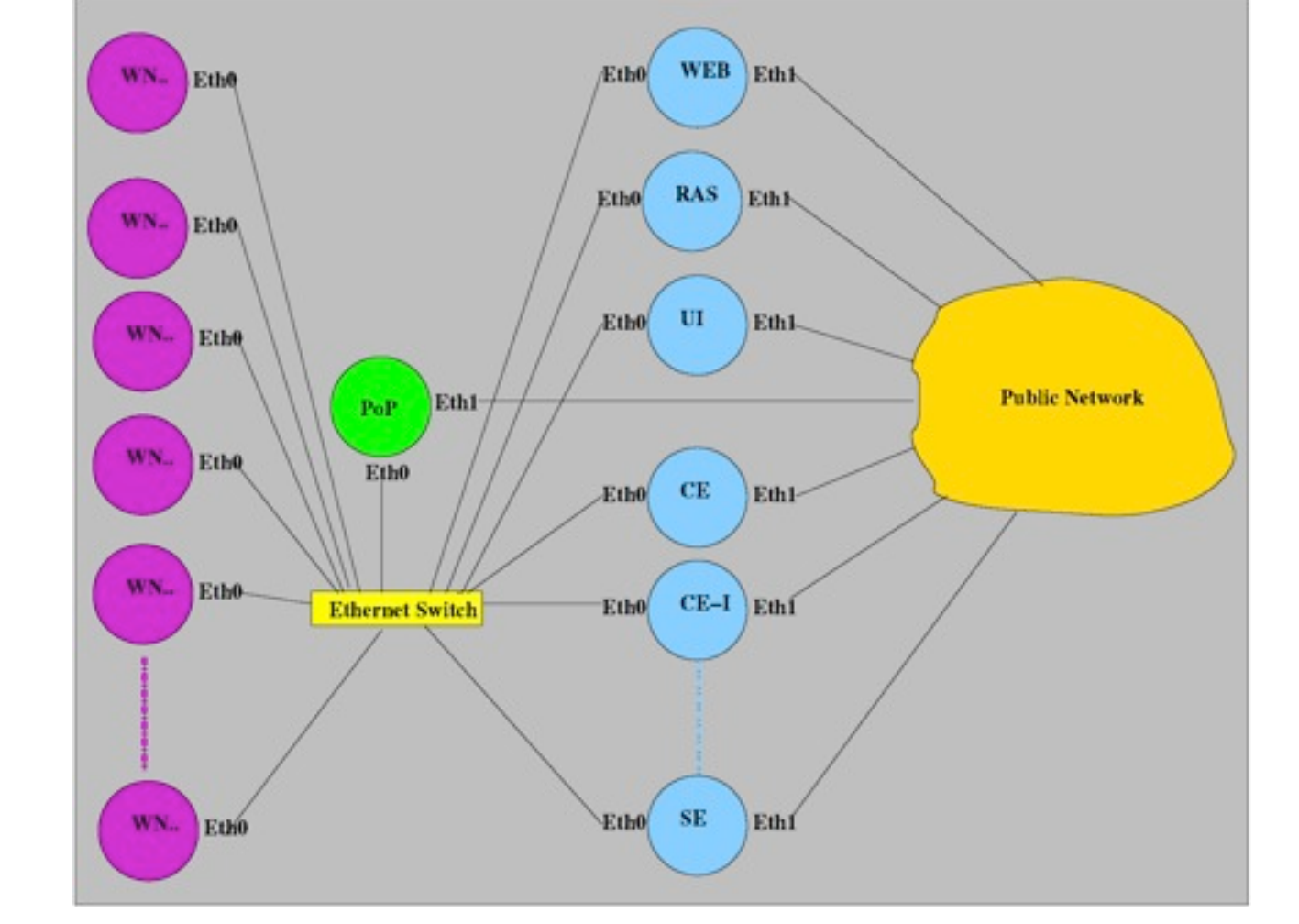

Virtual Organization Site Architecture

#### SITE Replication

- Civil Protection sites requirements
	- World wide
	- **Interoperability**
	- Full customisation
	- Reduced overall time for deployment
- Rocks frontend
	- Point-of-Presence (POP) for the each site
	- Central repository for the VO
	- WAN mechanism for site replication

### Results

- Faster and easier installation process
	- Lower expertise requirements for sys administration
	- Automatic installation of multi-Worker nodes
- Centralised Management
	- Local management (users, computers)
	- VO management (homogenous sites)

# UMINHO-CP

- Supports the investigation at UM's DI
	- Testbed for the roll itself
	- Support to Cross-Fire project
	- Support to the VO's: CP and EELA

# Further/Current work

- Installation and configuration of MPI
- Update to latest gLite version
- Inclusion of AMGA appliance and DenyHosts package
- Creation of a command line tool for EGEE management

### Questions?

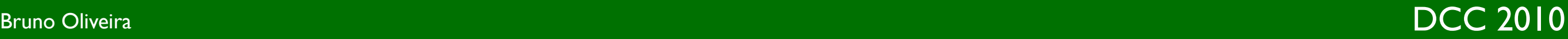